# LING 408/508: Computational Techniques for Linguists

Lecture 20

#### Administrivia

- More new stuff to cover today
- Any other questions on the homework?
	- (Now due next Monday midnight)

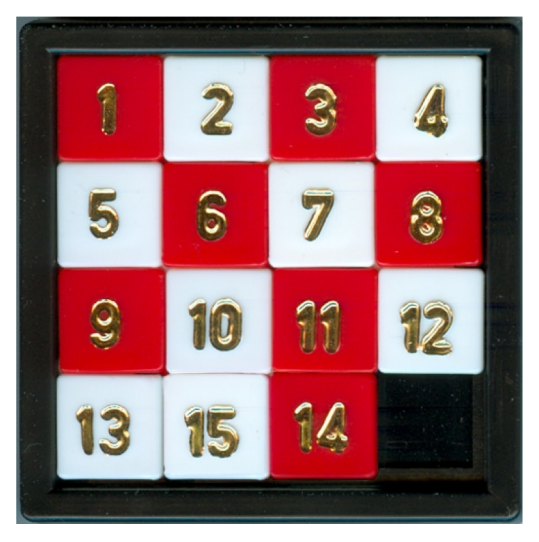

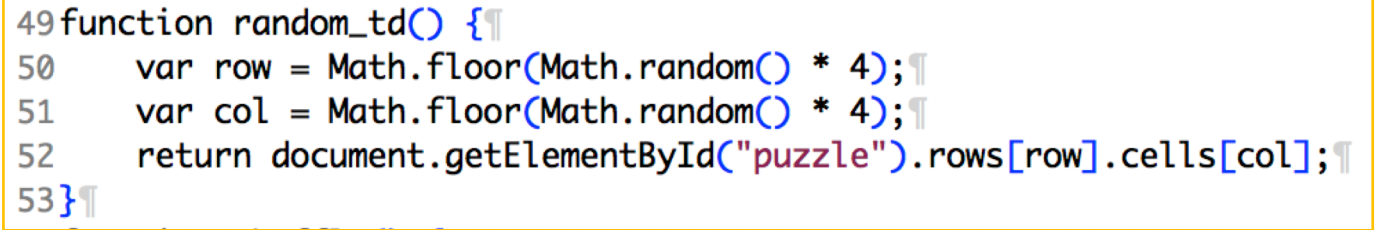

### Javascript Forms

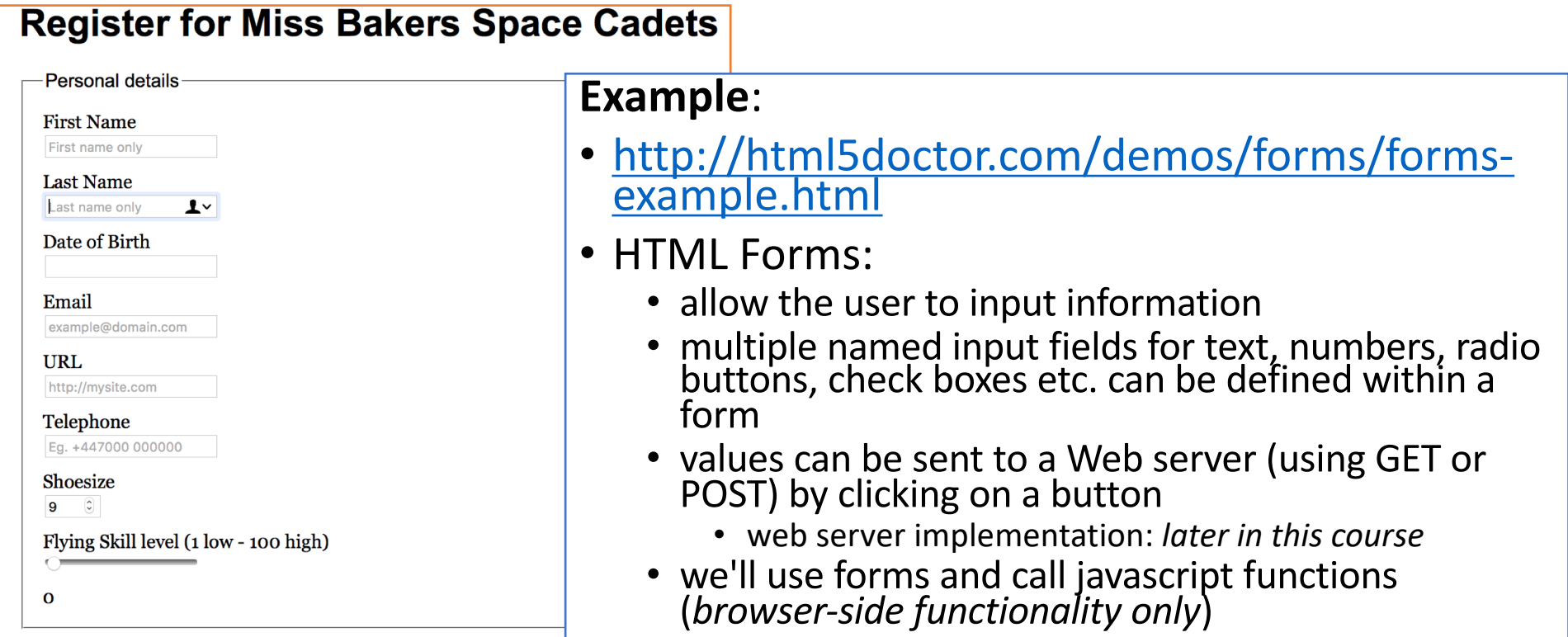

### BMI: Javascript

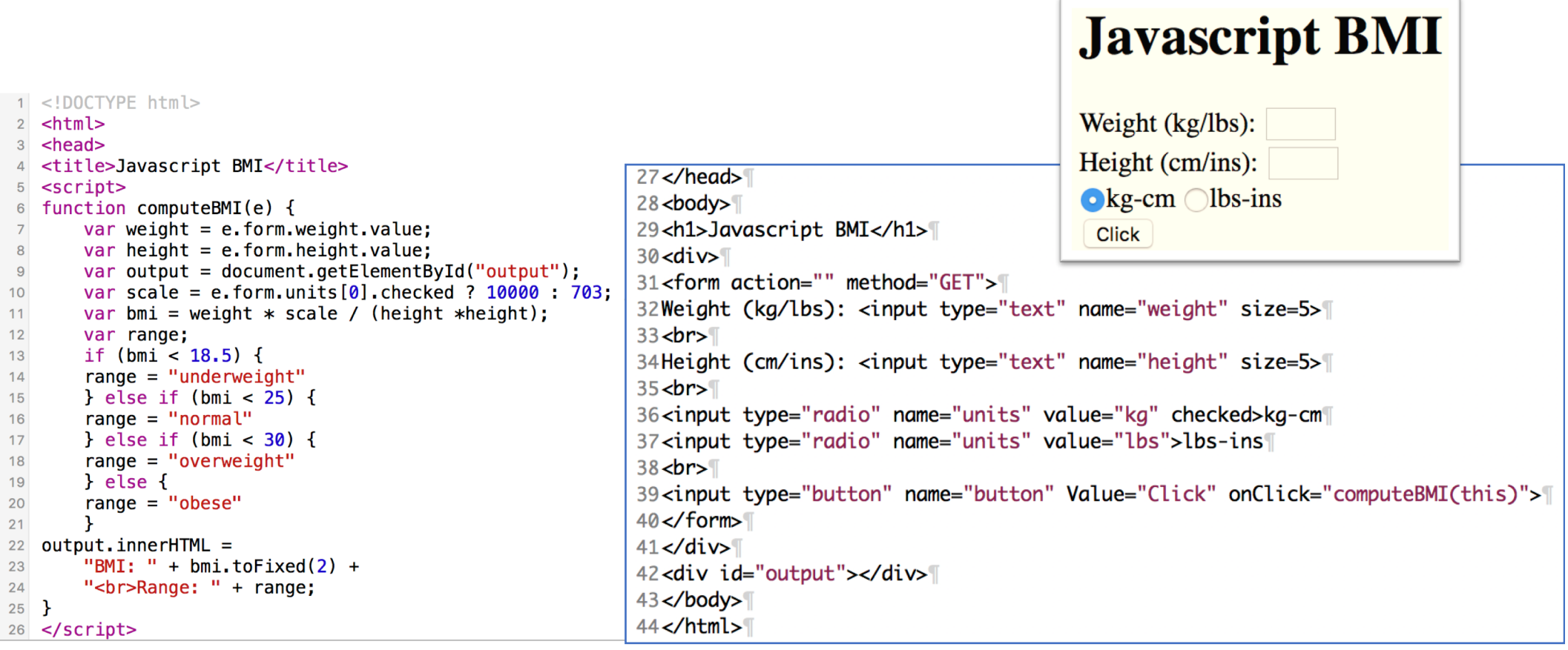

**File:** bmi-js.html

#### **BMI: Javascript**

#### · https://www.w3schools.com/html/html\_forms.asp

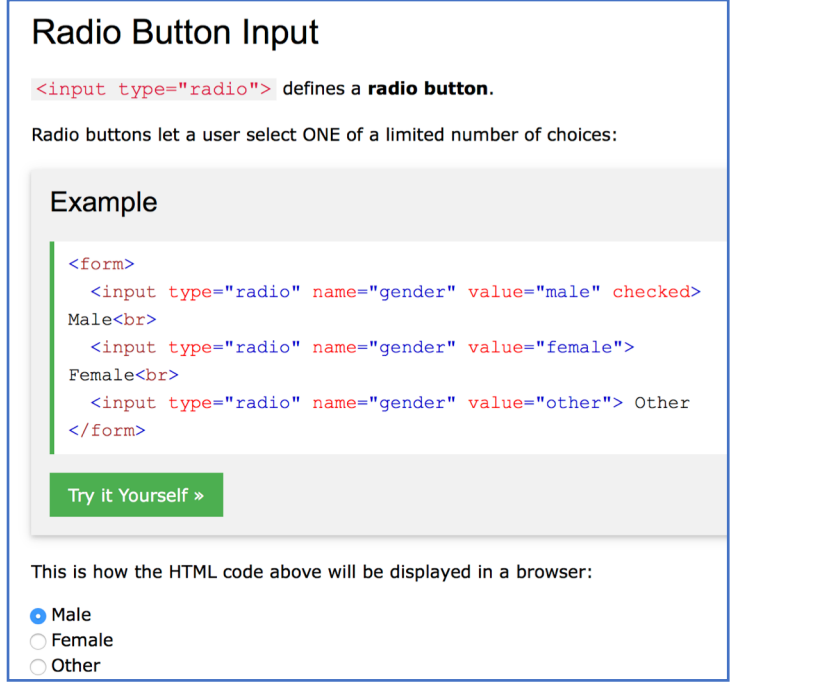

#### **Text Input** <input type="text"> defines a one-line input field for text input: Example <form> First name: <br> <input type="text" name="firstname"><br> Last name: < br> <input type="text" name="lastname">  $\langle$ /form> Try it Yourself » This is how it will look like in a browser: First name: Last name:

#### BMI: SVG

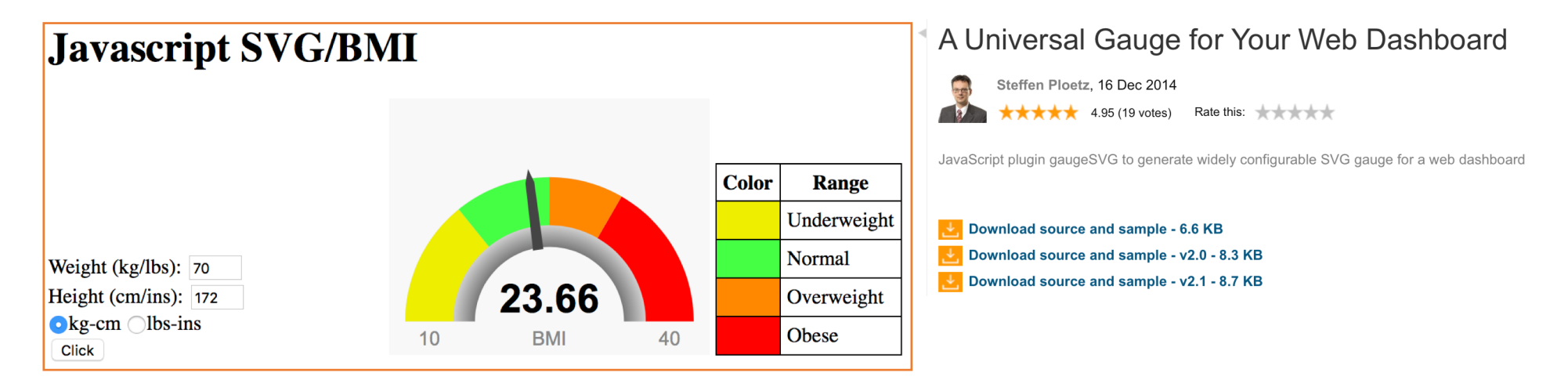

[http://www.codeproject.com/Articles/604502/A-universal-gauge-for-your-web-dashboa](http://www.codeproject.com/Articles/604502/A-universal-gauge-for-your-web-dashboard)rd

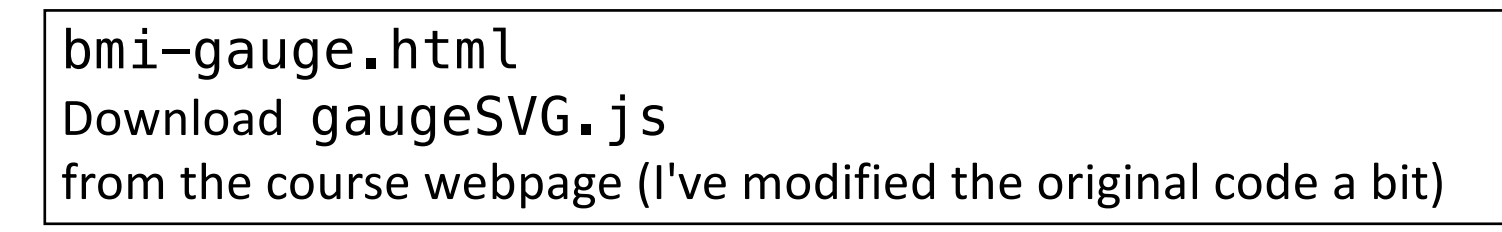

### gaugeSVG.is

• Note: I've modified his code slightly to allow for different colors for lower and upper warning ranges canvas backgroundtitle

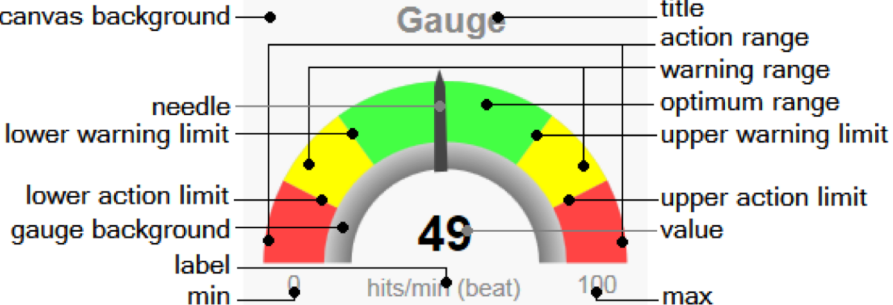

- title: [string] The title text that is displayed above the gauge. It can be an emty string to be suppressed. Default is an emty string
- titleColor: [#rrggbb] The title color. Default is "#888888"
- . value: [float] The value to display. Default is (max min) / 2.0. Values below min are shown as min. Values above max are shown as max.
- valueColor: [#rrggbb] The value text color. Default is "#000000". The accurate value is shown in the center of the gauge as text.
- label: [string] The label displayed below the value text. It can be an emty string to be suppressed. Default is emty string. Typically used to display the value's measuring unit.
- labelColor: [#rrggbb] The label text color. Default is "#888888".
- . min: [float] The minimum of the gauge display range. Will be displayed as text at the gauge start point, if is showMinMax true
- max: [float] The maximum of the gauge display range. Will be displayed as text at the gauge start point, if is showMinMax true
- showMinMax: [bool] Hide or display the min and max gauge display range values as text. Default is true.
- minmaxColor: [#rrggbb] The min and max value's text color. Default is "#888888".
- canvasBackColor: [#rrqqbb] The background color of the gauge canvas. Default is "#f8f8f8".
- gaugeWidthScale: [float] The width of the gauge arc. Default is 1.0. Meaningful values range fron 0.15 to 1.5. Lower values show a smaller arc, higher values show a thicker arc.
- · gaugeBorderColor: [float] The gauge arc border color. Default is "#cccccc".
- gaugeBorderWidth: [#rrggbb] The gauge arc border width. Default is 0.
- gaugeBackColor: [#rrggbb] The gauge arc background color. Default is "#cccccc".
- showGaugeShadow: [bool] Hide or display a gauge arc shadow. Dafault is true. The gauge shadow is made of a SVG radial gradient. The gradient start color is the gaugeShadowColor. The gradient stop color is the gaugeBackColor.
- gaugeShadowColor: [#rrggbb] The gauge arc shadow color. Dafault is "#000000".
- gaugeShadowScale: [float] The width of the gauge arc's shadow. Default is 1.0. Meaningful values range fron 0.8 to 1.5. Lower values show a smaller shadow, higher values show a thicker shadow.
- lowerActionLimit: [float] The lower action limit or a negative value, if not desired. Default is (max min)  $*$  0.15 + min.
- lowerWarningLimit: [float] The lower warning limit or a negative value, if not desired. Default is (max min)  $*$  0.30 + min.
- upperWarningLimit: [float] The upper warning limit or a negative value, if not desired. Default is (max min)  $*$  0.70 + min.
- upperActionLimit: ffloatl The upper action limit or a negative value, if not desired. Default is (max min)  $*$  0.85 + min.
- needleColor: [#rrggbb] The gauge needle color. Default is "#444444".
- optimumRangeColor: [#rrggbb] The optimum range color. Default is "#44ff44".
- warningRangeColor: [#rrggbb] The warning range color. Default is "#ffff00".
- actionRangeColor: [#rrggbb] The action range color. Default is "#ff4444".

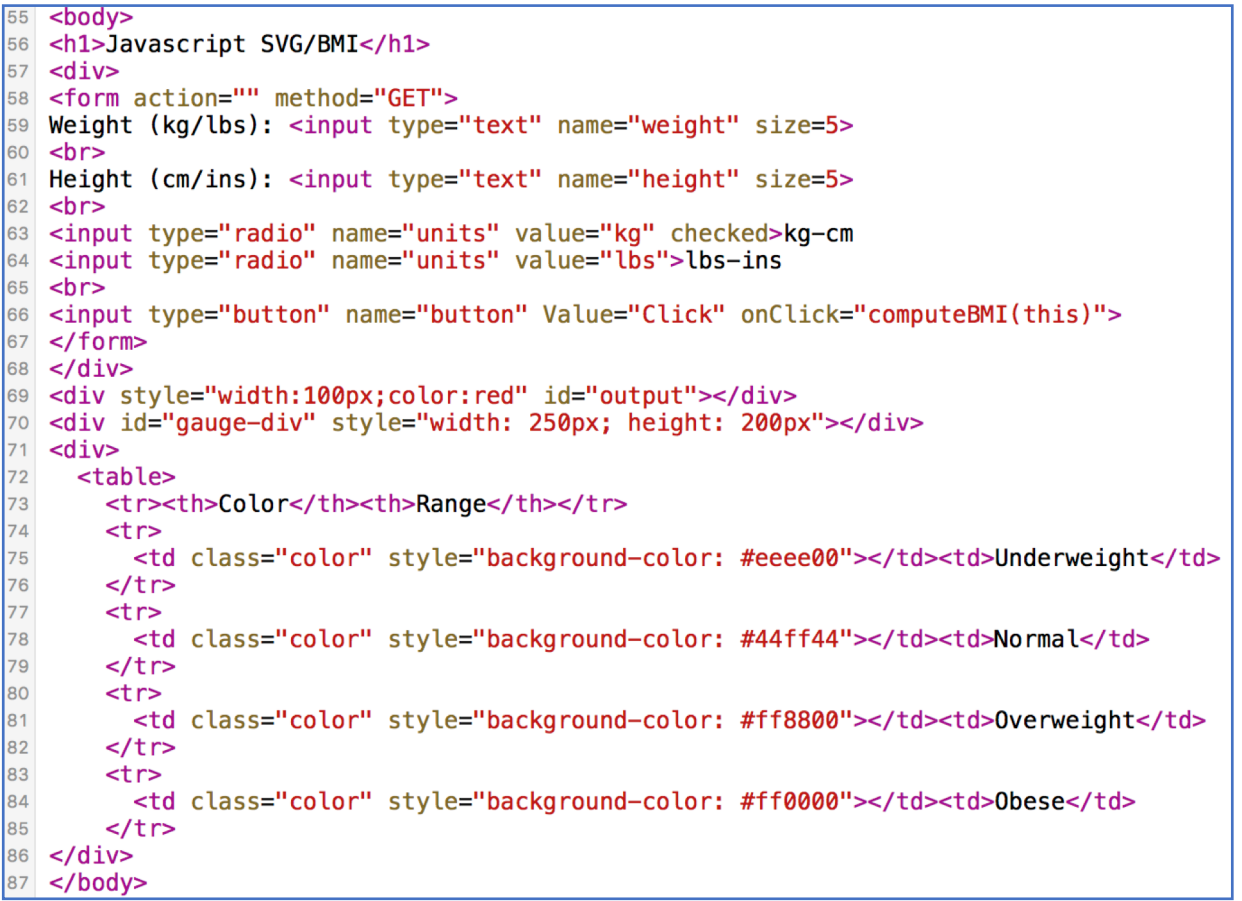

```
1 <! DOCTYPE html>
2 \lthtml>
3 <head>
4 <title>Javascript/SVG BMI</title>
5 <style>
6 div { display: inline-block }
7 table { border: 1px solid black: border-collapse: collapse }
8 td, th { border: 1px solid black; padding: 5px }
9 .color { width: 30px; height: 30px }
10 </style>
11 <script src="gaugeSVG.js"></script>
12 <script>
13 var gauge:
14 window.onload = function(){
       gauge = new GaugeSVG({id: "gauge-div", value: 10,
15
                 min: 10, max: 40,16
                 label: "BMI",
17lowerWarningLimit: 18.5, upperWarningLimit: 25,
18
                 warningLowerRangeColor: "#eeee00",
19
                 warningUpperRangeColor: "#ff8800",
20
                 actionRangeColor: "#ff0000",
21
                 upperActionLimit: 30, lowerActionLimit: -1);
22
       gauge.gaugeVAL.childNodes[0].textContent = ""; // don't display initially
23
24 };
```
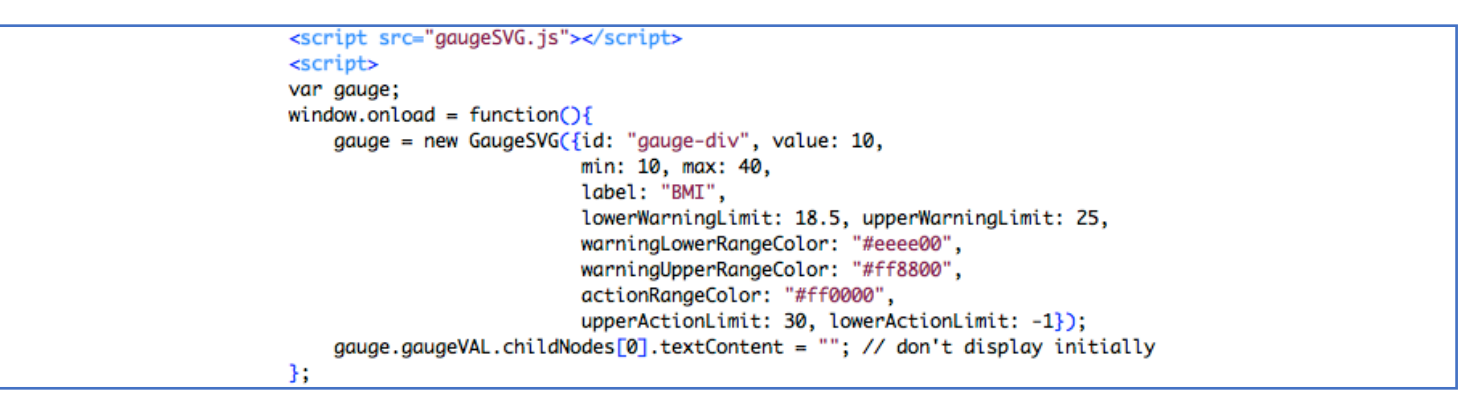

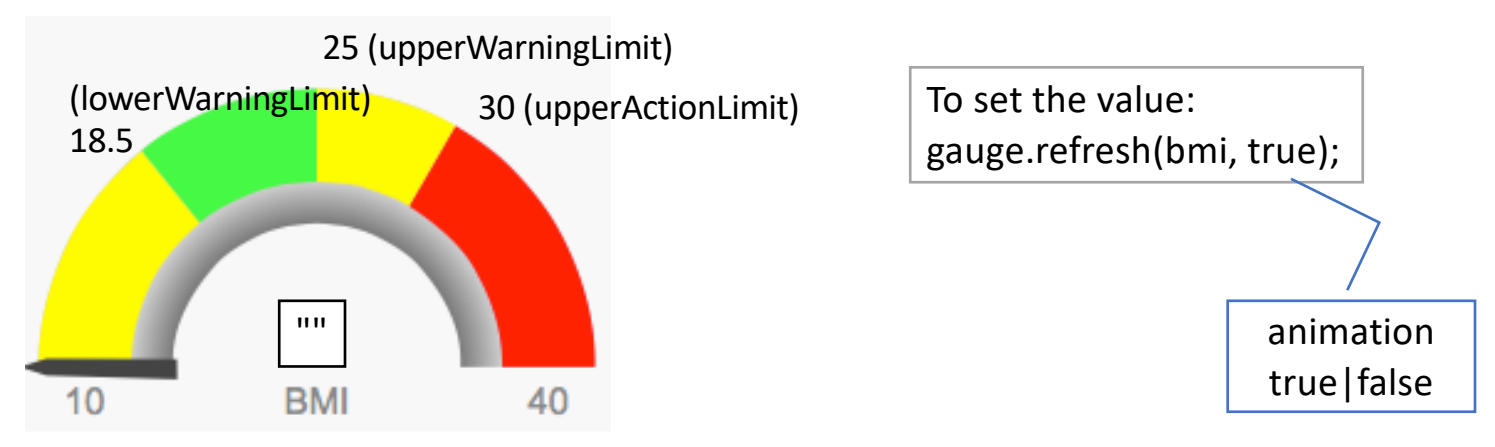

```
function validNumber(x) {
25return / [0-9\, ]+$/, test(x);
26
         return ((x \mid 0) > 0 & x \approx 1 == 0); // convert to 32-bit integer and no fractional part
27 //
28 }
29 function computeBMI(e) {
       var weight = e. form. weight. value;
30
       var height = e. form. height. value:
31
       var o = document.getElementById("output");32
       o. innerHTML = "33
34
       if (validNumber(weight) && validNumber(height)) {
35
       var scale = e.form.units[0].checked ? 10000 : 703; // kg-cm
36
       var bmi = weight * scale / (height *height);
37
38
       var range;
       if (bmi < 18.5) {
39
            range = "underweight"40
       } else if (bmi < 25) \overline{f}41
            range = "normal"42
       \} else if (bmi < 30) {
43
            range = "overweight"44
       } else {
45
            range = "obese"46
       ł
47
       gauge.refresh(bmi.toFixed(2), true)
48
       } else {
49
       o. innerHTML = "Error: height and weight must be positive numbers"
50
       <sup>}</sup>
51
52}
```